et Burner

# **Mod5270 PinIO Class**

# **Application Note**

Revision 1.1 December 12, 2005 Document Status: Initial Release

## *Table of Contents*

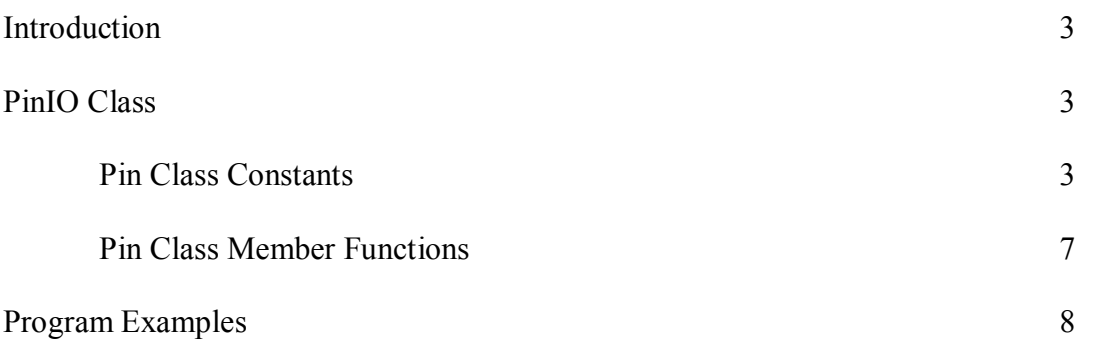

### *Introduction*

The PinIO Class provides an easy way to configure and operate the Freescale MCF5270 microprocessor GPIO signals. Each signal pin on the 5270 can have multiple functions. You can use the PinIO Class to control GPIO signals without having to explicitly configure the 5270 registers. Configuration of the processor registers are done in the member functions of the PinIO class. There are 46 pins on the Mod5270 that are made available for GPIO. This document will list the pins that can be used for GPIO and how to use them.

If you do wish to access these registers directly, we recommend you use the register structure defined in sim5270.h and use the Freescale MCF5270 reference manual to learn the operation of each register.

## *PinIO Class*

This class is defined in the header file "pins.h" located in the \nburn\include directory, and it is used by the Mod5270, Mod5272, and Mod5282. With this class, the pins associated with each module can be configured for GPIO or some other function. If the pins are set for GPIO, then you can set, clear, read the state of the pins, drive the pins, or set them for high impedance by simply using the appropriate member function.

Since the number and type of pins are unique to each NetBurner module, the definition of the pins  $(\hbar\infty)\$ include $\phi$ nconstant.h) and the functions to use those pins (\nburn\<platform>\system\pins.cpp) are located within each applicable platform directory.

### **Pin Class Constants**

The table below lists the 46 pins available for GPIO on the Mod5270, as well as their primary and alternate functions, if any:

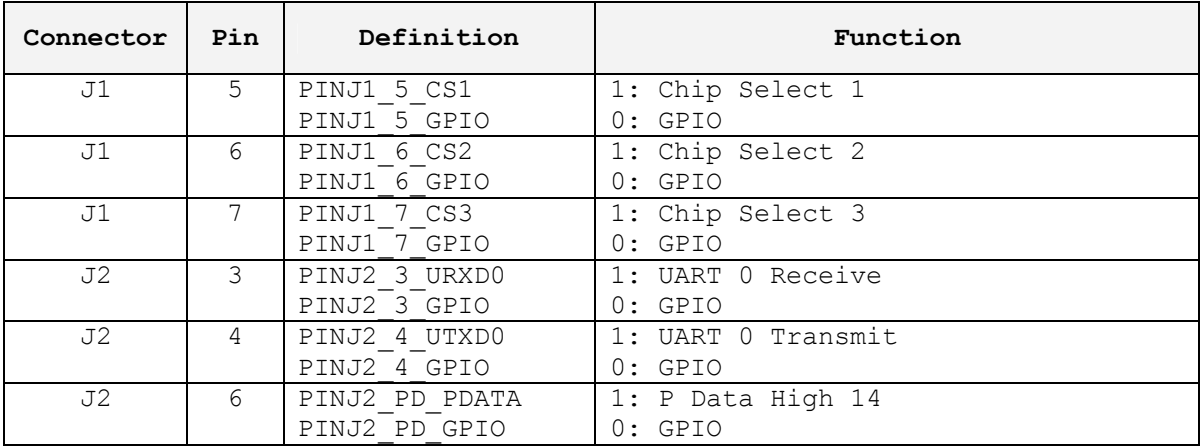

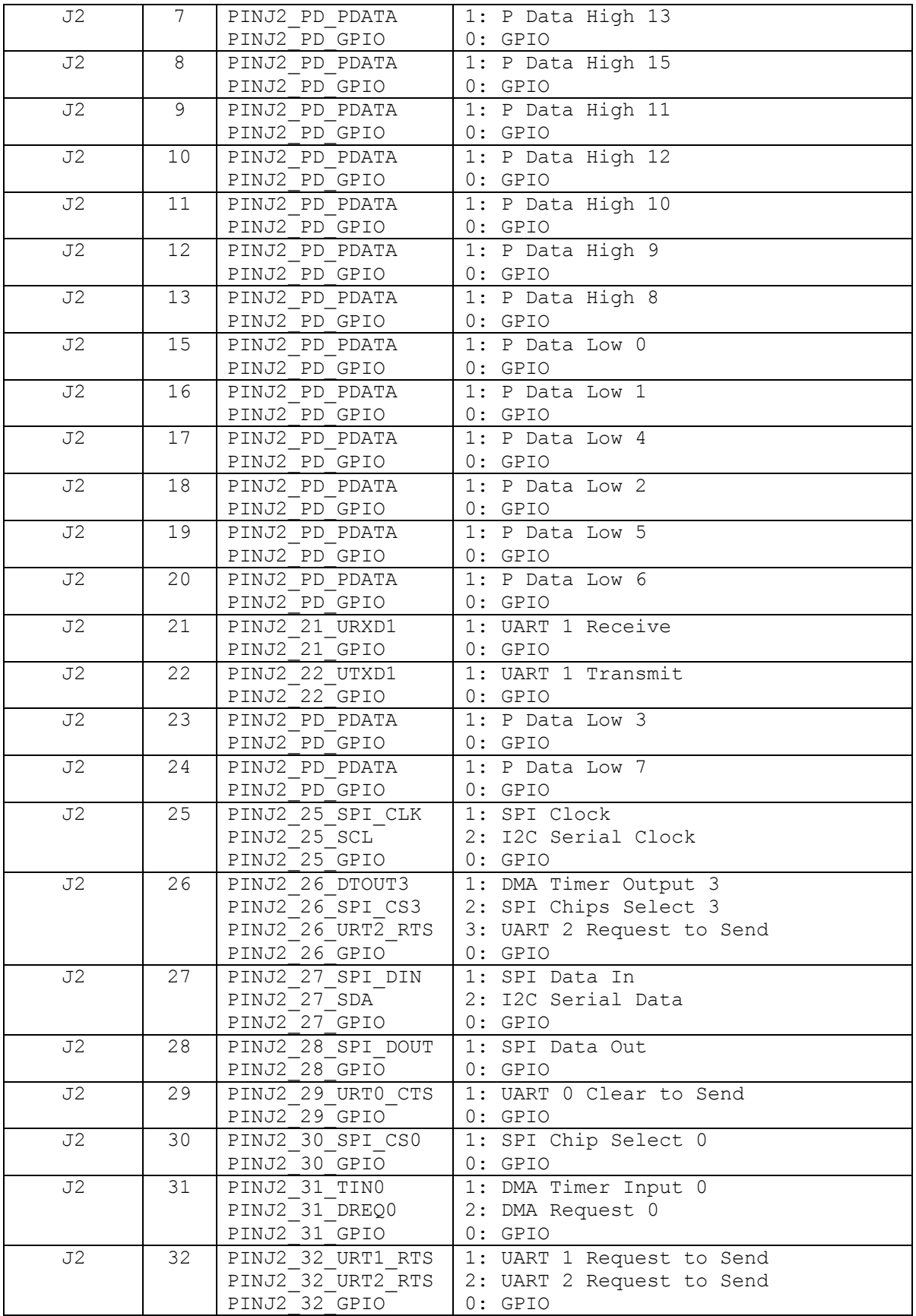

| J2              | 33 | PINJ2 33 UCTS1                             | 1: UART 1 Clear to Send         |
|-----------------|----|--------------------------------------------|---------------------------------|
|                 |    |                                            |                                 |
|                 |    | PINJ2 33 UCTS2                             | 2: UART 2 Clear to Send         |
|                 |    | PINJ2 33 GPIO                              | $0:$ GPIO                       |
| J2              | 34 | PINJ2 34 DTOUT1                            | 1: DMA Timer Output 1           |
|                 |    | PINJ2 34 DACK1                             | 2: DMA Transfer Ack 1           |
|                 |    | PINJ2 34 GPIO                              | $0:$ GPIO                       |
| J2              | 35 | PINJ2 35 TIN2                              | 1: DMA Timer Input 2            |
|                 |    | PINJ2 <sup>-35</sup> DTOUT2                | 2: DMA Timer Output 2           |
|                 |    | PINJ2 35 DREQ2                             | 3: DMA Request 2                |
|                 |    | PINJ2 35 GPIO                              | $0:$ GPIO                       |
| J2              | 36 | PINJ2 36 DTOUT0                            | 1: DMA Timer Output 0           |
|                 |    | PINJ2 36 DACK0                             | 2: DMA Transfer Ack 0           |
|                 |    | PINJ2 36 GPIO                              | $0:$ GPIO                       |
| J2              | 37 | PINJ2 37 TIN1                              | 1: DMA Timer Input 1            |
|                 |    | PINJ2 37 DTOUT1                            | 2: DMA Timer Output 1           |
|                 |    | PINJ2 37 DREQ1                             | 3: DMA Request 1                |
|                 |    | PINJ2 37 GPIO                              | $0:$ GPIO                       |
| J2              | 38 | PINJ2 38 URT0 RTS                          | 1: UART 0 Request to Send       |
|                 |    | PINJ2 <sup>-38</sup> GPIO                  | $0:$ GPIO                       |
|                 |    | PINJ2 39 SDA                               |                                 |
| J2              | 39 |                                            | 1: I2C Serial Data              |
|                 |    | PINJ2 <sup>39</sup> GPIO                   | $0:$ GPIO                       |
| J2              | 40 | PINJ2 40 SPI CS1                           | 1: SPI Chip Select 1            |
|                 |    | PINJ2 40 SDRAMC                            | 2: SDRAMC SCKE                  |
|                 |    | PINJ2 40 GPIO                              | $0:$ GPIO                       |
| J2              | 41 | PINJ2 41 UART2 RX                          | 1: UART 2 Receive               |
|                 |    | PINJ2 41 GPIO                              | $0:$ GPIO                       |
| J2              | 42 | PINJ2 42 SCL                               | 1: I2C Serial Clock             |
|                 |    | PINJ2 42 GPIO                              | $0:$ GPIO                       |
| J2              | 43 | PINJ2 43 IRQ1 LVS                          | 1: Level-Sensitive              |
|                 |    | PINJ2 43 IRQ1 RET                          | 2: Rising-Edge Triggered        |
|                 |    | PINJ2 43 IRQ1 FET                          | 3: Falling-Edge Triggered       |
|                 |    | $PINJ2$ <sup>-43 IRQ1<sup>-</sup>FRT</sup> | 4: Fall and Rise Edge Triggered |
| J2              | 44 | PINJ2 44 UART2 TX                          | 1: UART 2 Transmit              |
|                 |    | PINJ2 44 GPIO                              | $0:$ GPIO                       |
| J2              | 45 | PINJ2 45 IRQ3 LVS                          | 1: Level-Sensitive              |
|                 |    | PINJ2 45 IRQ3 RET                          | 2: Rising-Edge Triggered        |
|                 |    | PINJ2 45 IRQ3 FET                          | 3: Falling-Edge Triggered       |
|                 |    | PINJ2 45 IRQ3 FRT                          | 4: Fall and Rise Edge Triggered |
| $\mathsf{J2}\,$ | 47 | PINJ2 47 IRQ5 LVS                          | 1: Level-Sensitive              |
|                 |    | PINJ2 47 IRQ5 RET                          | 2: Rising-Edge Triggered        |
|                 |    | PINJ2 47 IRQ5 FET                          | 3: Falling-Edge Triggered       |
|                 |    | $PINJ2-47 IRQ5 FRT$                        |                                 |
|                 |    |                                            | 4: Fall and Rise Edge Triggered |
| J2              | 48 | PINJ2 48 IRQ7 LVS                          | 1: Level-Sensitive              |
|                 |    | PINJ2 48 IRQ7 RET                          | 2: Rising-Edge Triggered        |
|                 |    | $PINJ2-48$ IRQ7 FET                        | 3: Falling-Edge Triggered       |
|                 |    | $PINJ2-48$ IRQ7 FRT                        | 4: Fall and Rise Edge Triggered |

**Pin Constants Table**

The Definition column in the Pin Constants Table describes the values available for each pin when used with the PinIO class member function "function". For example, if pin J2 30 needs to be configured for GPIO it would be written as:

```
J2[30].function( PINJ2 30 GPIO );
```
Or, if  $I^2C$  serial clock signal functionality is needed, then it would be written as:

J2[42].function( PINJ2 42 SCL );

The Function column in the Pin Constants Table describes the primary, alternate and GPIO functions for each pin. The numbers to the left represent the following:

- 0: GPIO
- 1: Primary Function
- 2: Alternate Function 1
- 3: Alternate Function 2

The following rules apply to the assignment of a pin as GPIO:

1. The P Data Low $[0:7]$  and P Data High $[8:15]$  pins (J2-6 to J2-13, J2-15 to J2-20, J223, and J224) must be assigned as a group. In other words, if any one pin is assigned as GPIO, they must all be used as GPIO. For example, the following line of code (where 'x' is any P Data pin number) will configure ALL P Data pins as GPIO:

J[x].function( PINJ2 PD GPIO );

2. The IRQ pins (J243, J245, J247, and J248) are GPIO by default; they do not have a GPIO configuration register. They only require configuration if you want to use them as interrupt inputs instead of GPIO. Once configured as an interrupt input, they cannot be reconfigured as GPIO.

Note on Chip Select [1:3] pins  $(J1-5$  to J1-7): It is not recommended that they be configured for GPIO when using the  $Mod5270$  with the  $MOD-DEV-100$  development carrier board. The three chip select signals are ANDed together with the TIP (Transfer in Progress) signal, which in turn is connected to the external buffer on the carrier board. Doing so may enable the external buffer and cause a crash on the bus, thus resulting in trap errors. It is preferred that a carrier board without an external buffer be used to test the chip select GPIO pins, such as the MOD-DEV-50.

#### **Pin Class Member Functions**

Using the Pin Class member functions to configure and use the GPIO pins eliminates the time and complexity of having to look up the proper documentation and use the right register and bits for a desired pin or set of pins. For example, if one were to use pin J244 (UART 2 – Transmit) for GPIO and set it high without the PinIO class, then it would be written like this:

```
#include <../MOD5270/system/sim5270.h>
sim.gpio.par uart &= ~0x1000; // Configure pin J2-44 for GPIO
\sin \frac{1}{2} sim.gpio.ppdsdr_uarth = 0x02; // Set bit to be driven out on pin
sim.gpio.pddr uarth | = 0x02; // Set signal direction as output
```
Knowing the right register and bits are not required with the PinIO class, thus making it more convenient:

```
#include <pins.h>
J2[44].function( PINJ2 44 GPIO ); // Configure pin J2-44 for GPIO
J2[44] = 1; J2[44] = 1;
```
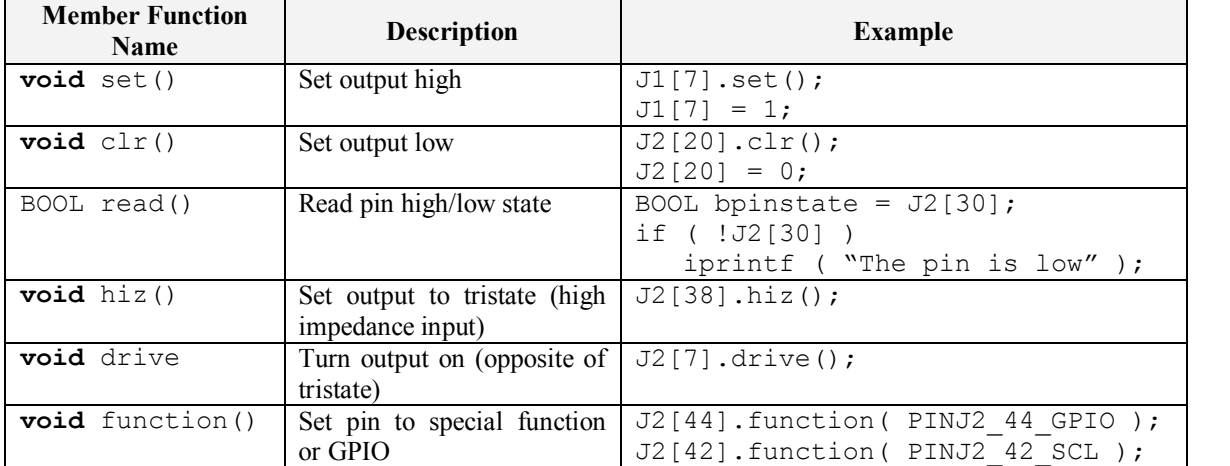

The following lists the member functions that can be used with the PinIO class:

#### *Program Examples*

```
/////////////////////////////////////////////////////////////////////// 
// SIMPLE ALTERNATING HIGH/LOW OUTPUT PIN: //
//                                                                   // 
// This program configures pin J2-39 as GPIO output. In an infinite //
// loop, alternating high and low signals are driven out on the pin  // 
// every second. The change in state of the pin can be confirmed by \frac{1}{10} // using a multimeter, oscilloscope, or connecting an LED between \frac{1}{10}// using a multimeter, oscilloscope, or connecting an LED between
// J2-39 and ground. Another purpose for this example is to \frac{1}{2} // demonstrate the usage of the set() and clr() functions. In the \frac{1}{2}// demonstrate the usage of the set() and clr() functions. In the \frac{1}{1} // next example, assigning '1' and '0' in place of set() and clr() //
// next example, assigning '1' and '0' in place of set() and clr() //<br>// are used respectively, but basically performs the same function. //
// are used respectively, but basically performs the same function.
/////////////////////////////////////////////////////////////////////// 
#include "predef.h" 
#include <stdio.h>
#include <ctype.h>
#include <startnet.h> 
#include <autoupdate.h> 
#include <dhcpclient.h> 
#include <pins.h>
extern "C" 
{
   void UserMain( void *pd ); 
}
const char *AppName = "Mod5270PinsTest";
void UserMain( void *pd )
{ 
   InitializeStack();
   if (EthernetIP == 0 ) GetDHCPAddress();
   OSChangePrio( MAIN_PRIO );
   EnableAutoUpdate();
   StartHTTP();
   J2[39].function( PINJ2 39 GPIO ); // Configure pin J2-39 for GPIO
   while ( 1 ) 
   { 
      OSTimeDly( 1 * TICKS_PER_SECOND ); 
      J2[39].set(); // Set pin high 
      OSTimeDly( 1 * TICKS_PER_SECOND ); 
      J2[39].clr(); // Set pin low
   } 
}
```

```
/////////////////////////////////////////////////////////////////////// 
// SENDING SIGNALS FROM AN OUTPUT PIN TO AN INPUT PIN: \frac{1}{1}//                                                                   // 
// This program configures pins J15 and J244 as GPIO output and    // 
// GPIO input, respectively. In order for this program to properly //
// work, a jumper wire is needed to connect the J1-5 and J2-44 //
// header pins on the carrier development board (if you are using a  // 
// carrier board with an external buffer (i.e., MOD-DEV-100), then \frac{1}{100} // you can change all references to J1-5 to any available GPIO pin //
// you can change all references to J1-5 to any available GPIO pin //
// on the J2 connector). \frac{1}{2} // \frac{1}{2} // \frac{1}{2} // \frac{1}{2} // \frac{1}{2}//                                                                   // 
// In an infinite loop, alternating high and low signals are driven  // 
// out on J1-5, where J2-44 will then be read. If the signal read //
// from J2-44 is high, the message "Hit!" will be outputted through //<br>// the serial port to MTTTY. If the signal read from J2-44 is low.
// the serial port to MTTTY. If the signal read from J2-44 is low,
// then the message "Miss!" will be outputted. After each send/read, // 
\frac{1}{2} there is a 1-second delay.
/////////////////////////////////////////////////////////////////////// 
#include "predef.h" 
#include <stdio.h>
#include <ctype.h>
#include <startnet.h> 
#include <autoupdate.h> 
#include <dhcpclient.h> 
#include <pins.h>
extern "C" 
{
   void UserMain( void *pd ); 
}
const char *AppName = "Mod5270PinsTest";
void UserMain( void *pd )
{ 
   InitializeStack();
   if (EthernetIP == 0 ) GetDHCPAddress();
   OSChangePrio( MAIN PRIO );
   EnableAutoUpdate();
   StartHTTP();
   J1[5].function( PINJ1 5 GPIO ); // Configure pin J1-5 for GPIO
   J2[44].function( PINJ2_44_GPIO ); // Configure pin J244 for GPIO
   while ( 1 ) 
   { 
      OSTimeDly( 1 * TICKS_PER_SECOND ); 
      J1[5] = 1; // Set J1-5 output high
      if (J2[44]) \qquad \qquad \qquad // Read J2-44 input pin state
         iprintf( "Hit!\r\nu" );
      else
         iprintf( "Miss!\r\n" );
      OSTimeDly( 1 * TICKS PER SECOND );
```

```
J1[5] = 0; // Set J1-5 output low
     if ( J2[44] )  // Read J244 input pin state 
     J1[5] = 0;<br>
if ( J2[44] )<br>
iprintf( "Hit!\r\n" );
     else
        iprintf( "Miss!\r\n" );
  } 
}
```